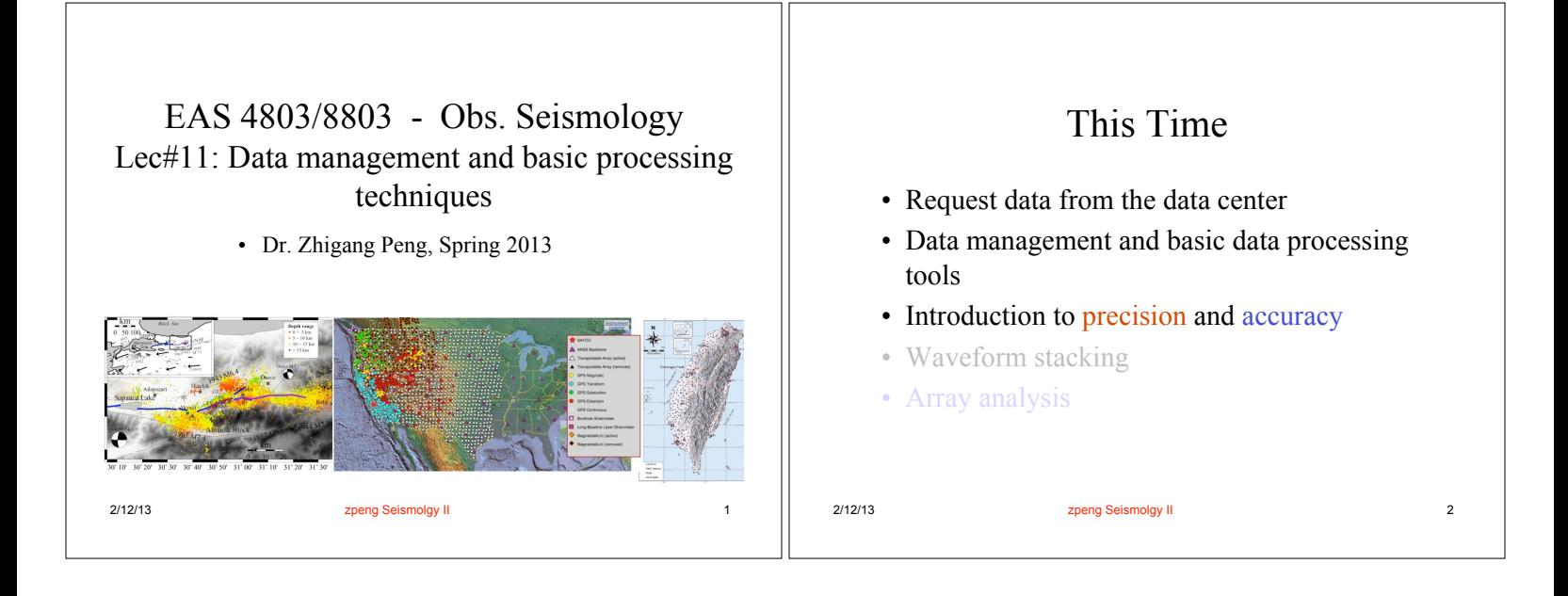

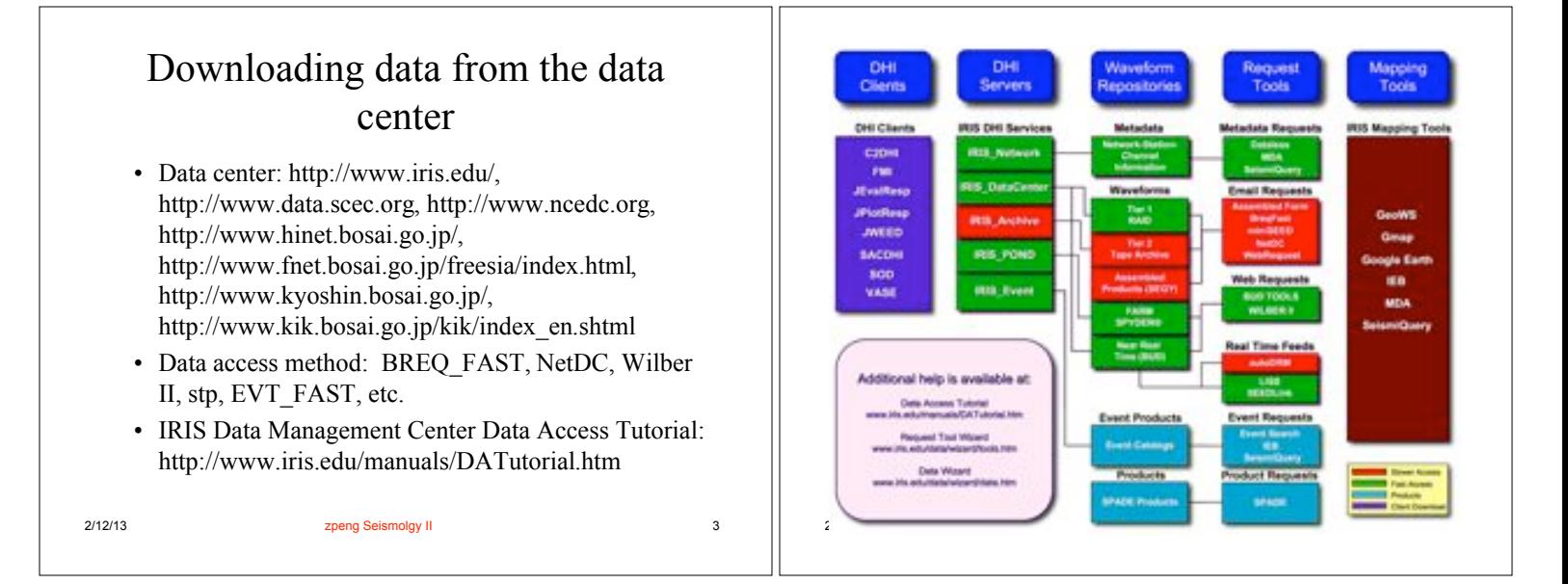

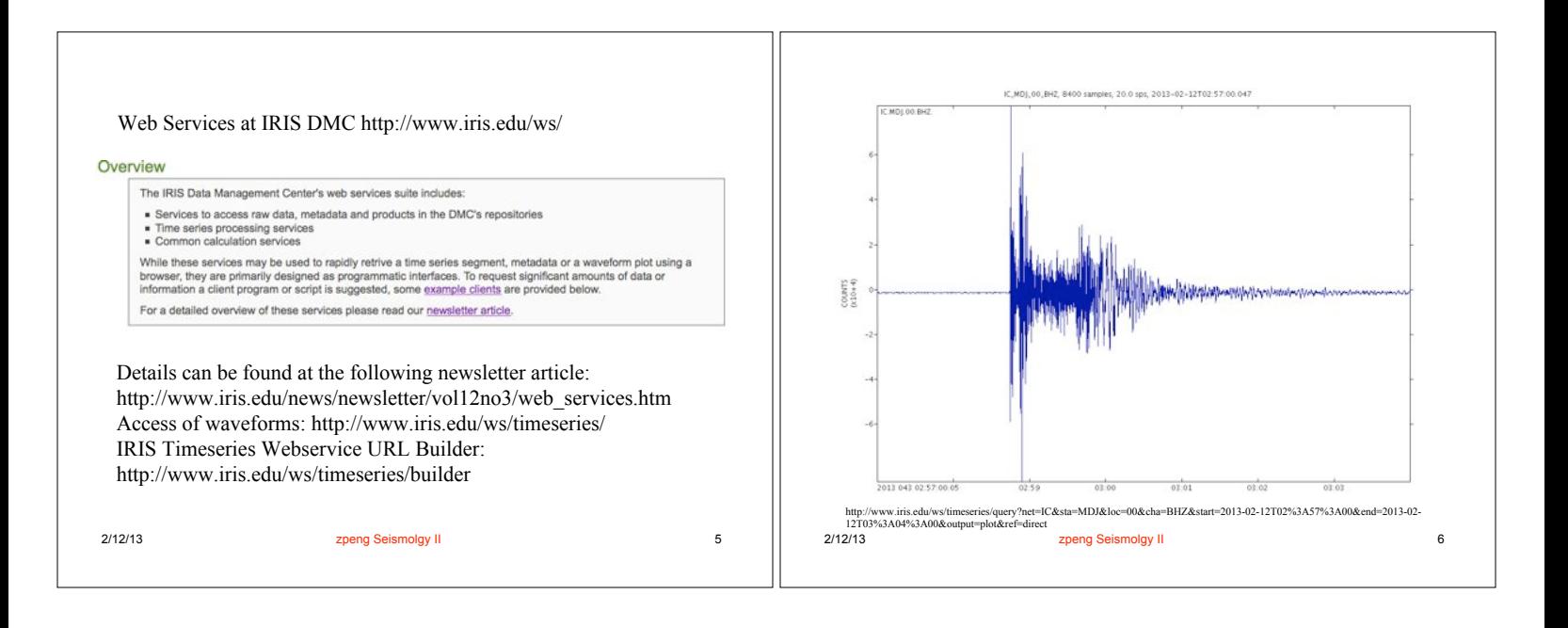

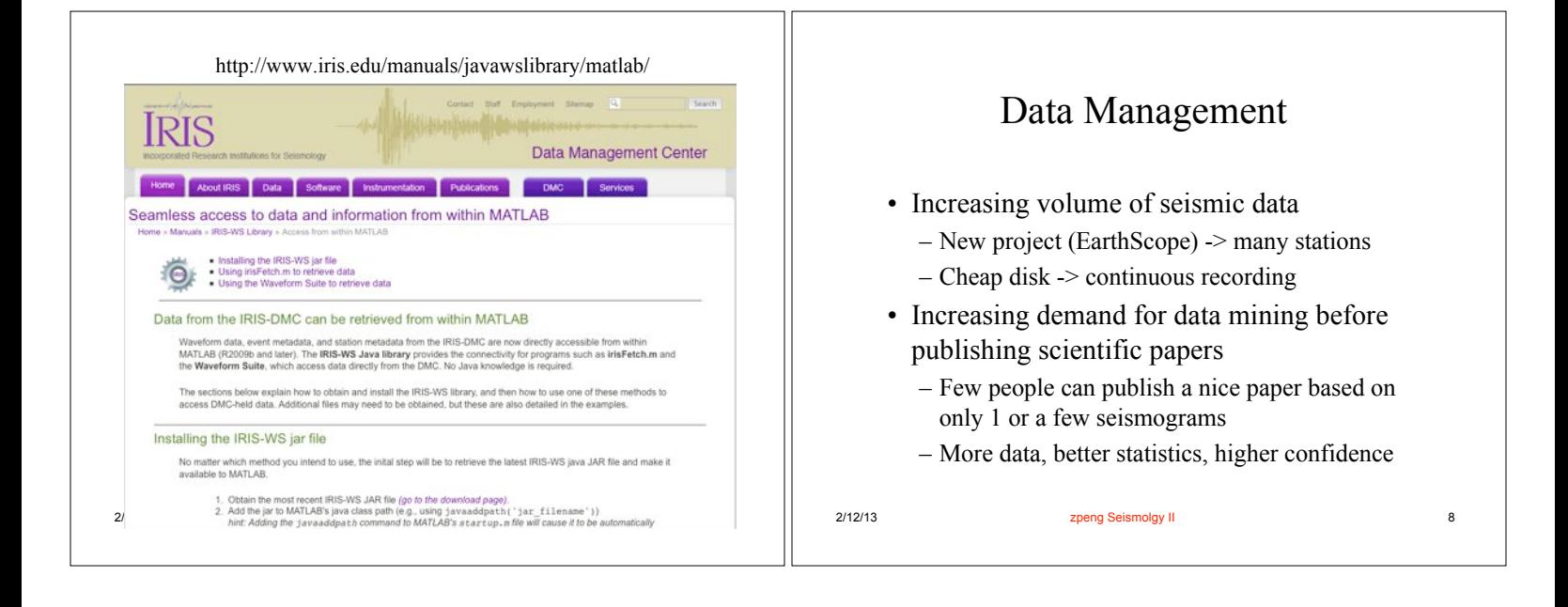

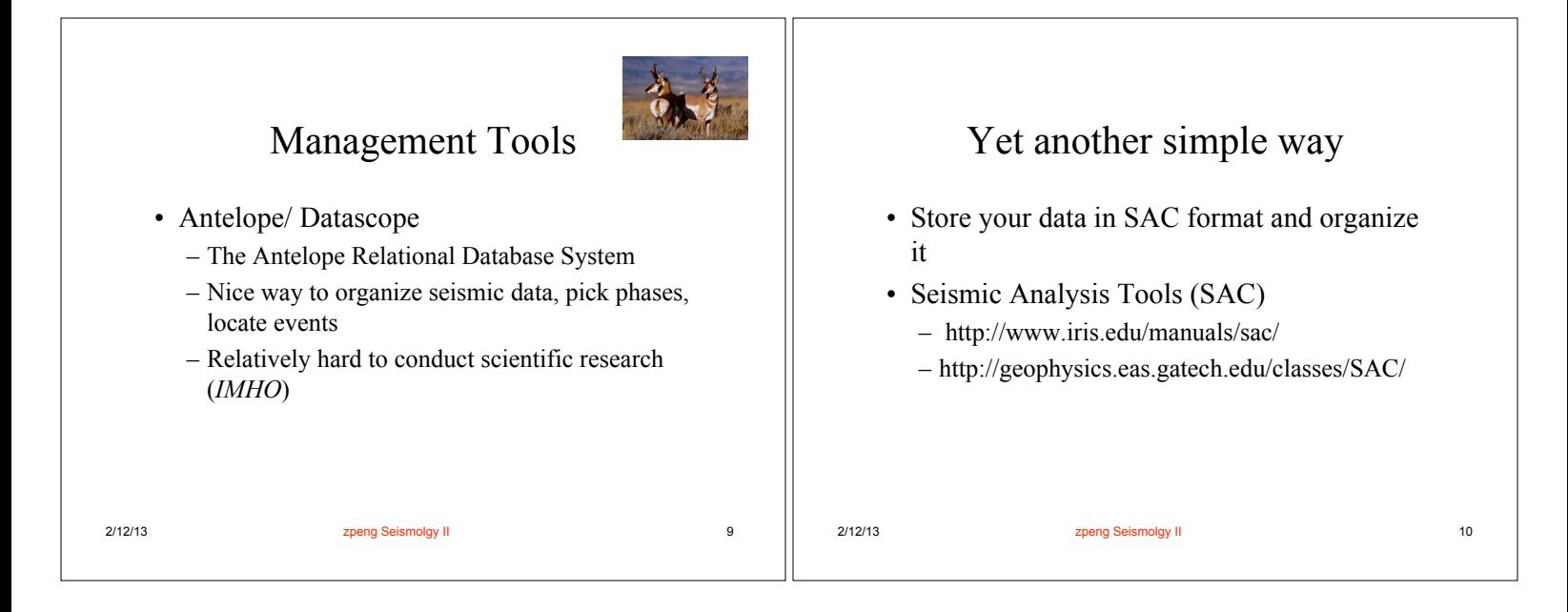

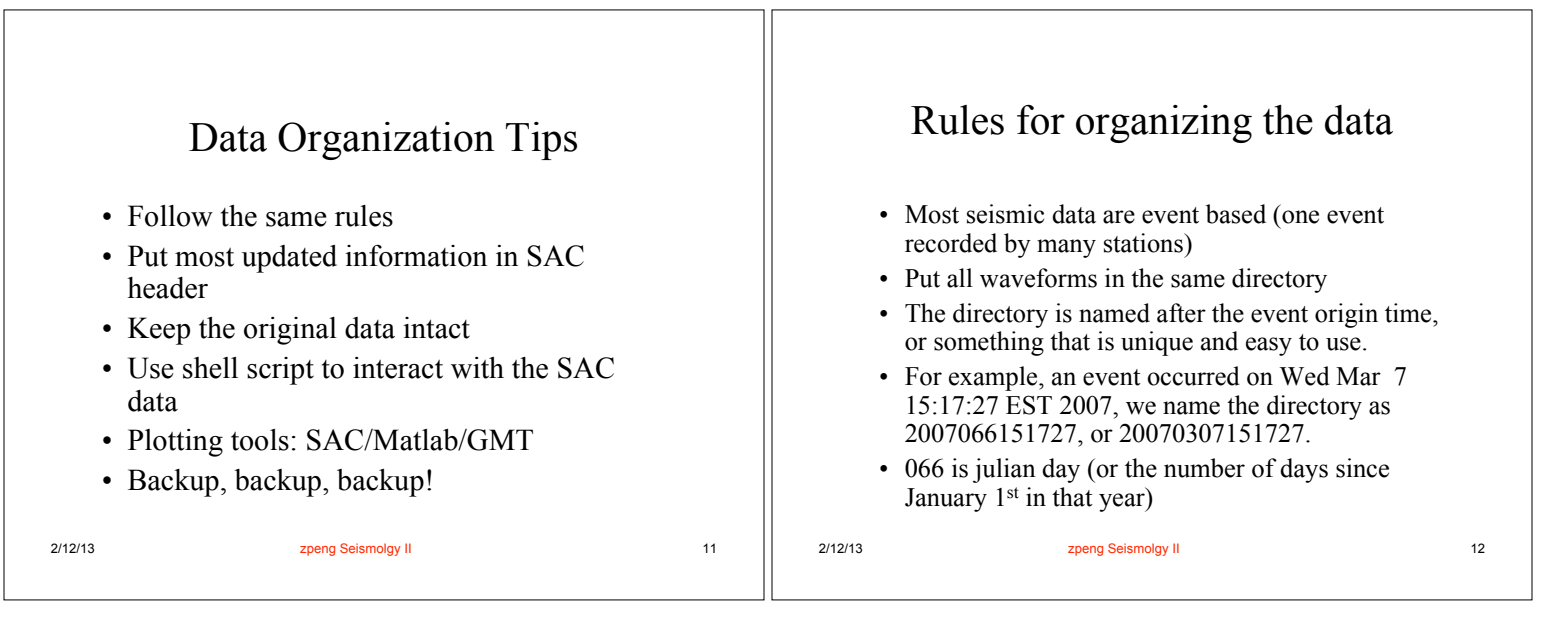

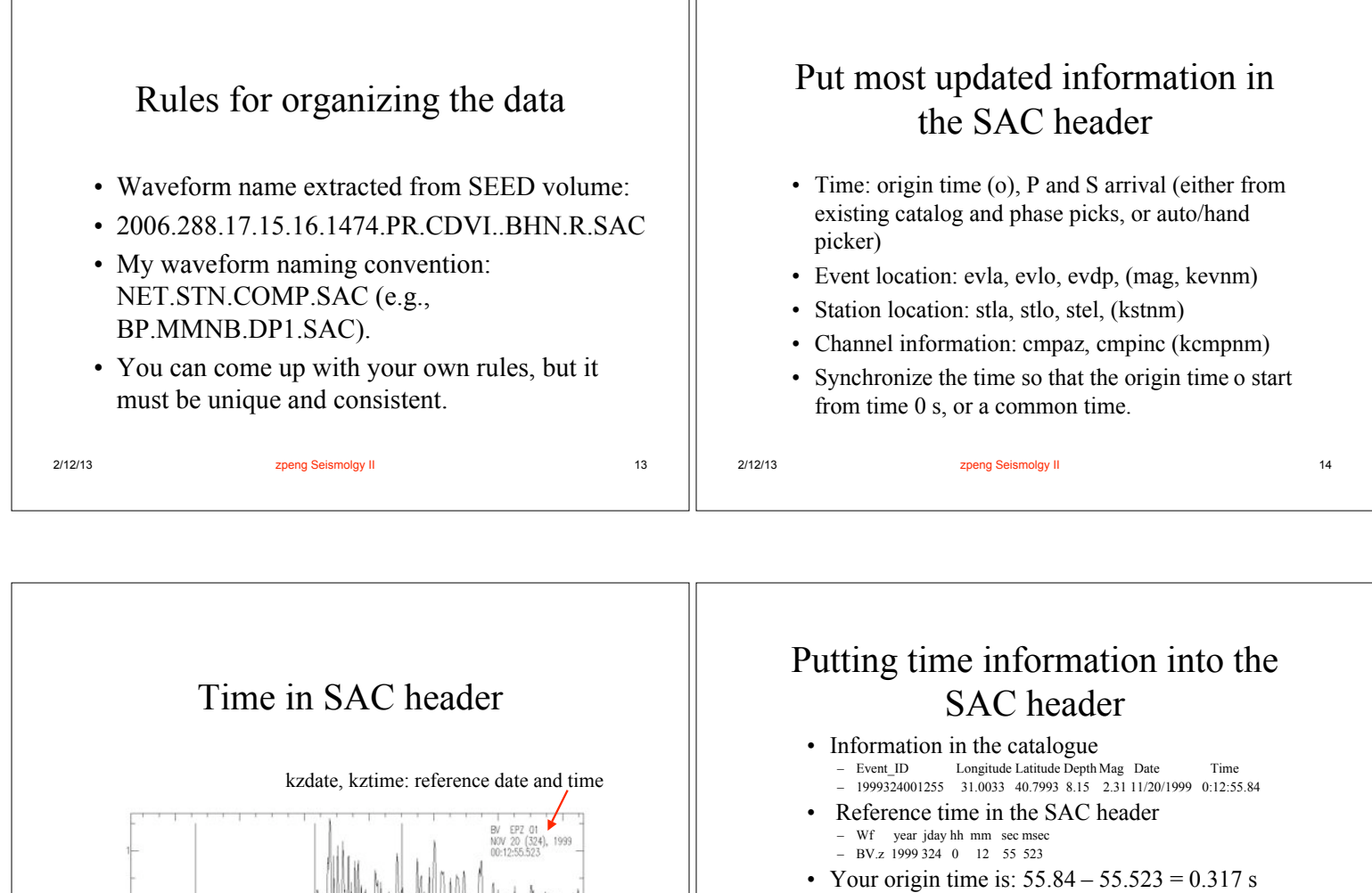

## • Convert everything in epoch time (sec since 1970/01/01): /usr/local/geophysics/bin/epoch • My own code: /usr/local/geophysics/bin/gsact

- Usage: gsact year month day hour min sec minsec f sac\_files ...
- : Calculate the SAC origin and arrival time relative to kztime based on catalog and arrivals

2/12/13 **zpeng Seismolgy II** 2001 **zpeng Seismolgy II** 16

Obtaining SAC header information

• To list the SAC header information, you can open the data in SAC, and use lh (listhdr) command.

2/12/13 zpeng Seismolgy II 15

- saclst
- Usage: saclst header lists f file lists
- saclst evla evlo stla stlo f BV.? # list the SAC header evla evlo stla stlo

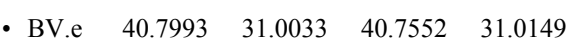

• BV.n 40.7993 31.0033 40.7552 31.0149

• BV.z 40.7993 31.0033 40.7552 31.0149

Keep the original data intact

- Once you finish organizing the data, keep it in a safe place.
- Backup your data, or at least your scripts frequently.
- When you use a subset of data, or apply some procedure (resampling, filtering), do not overwrite the original data.

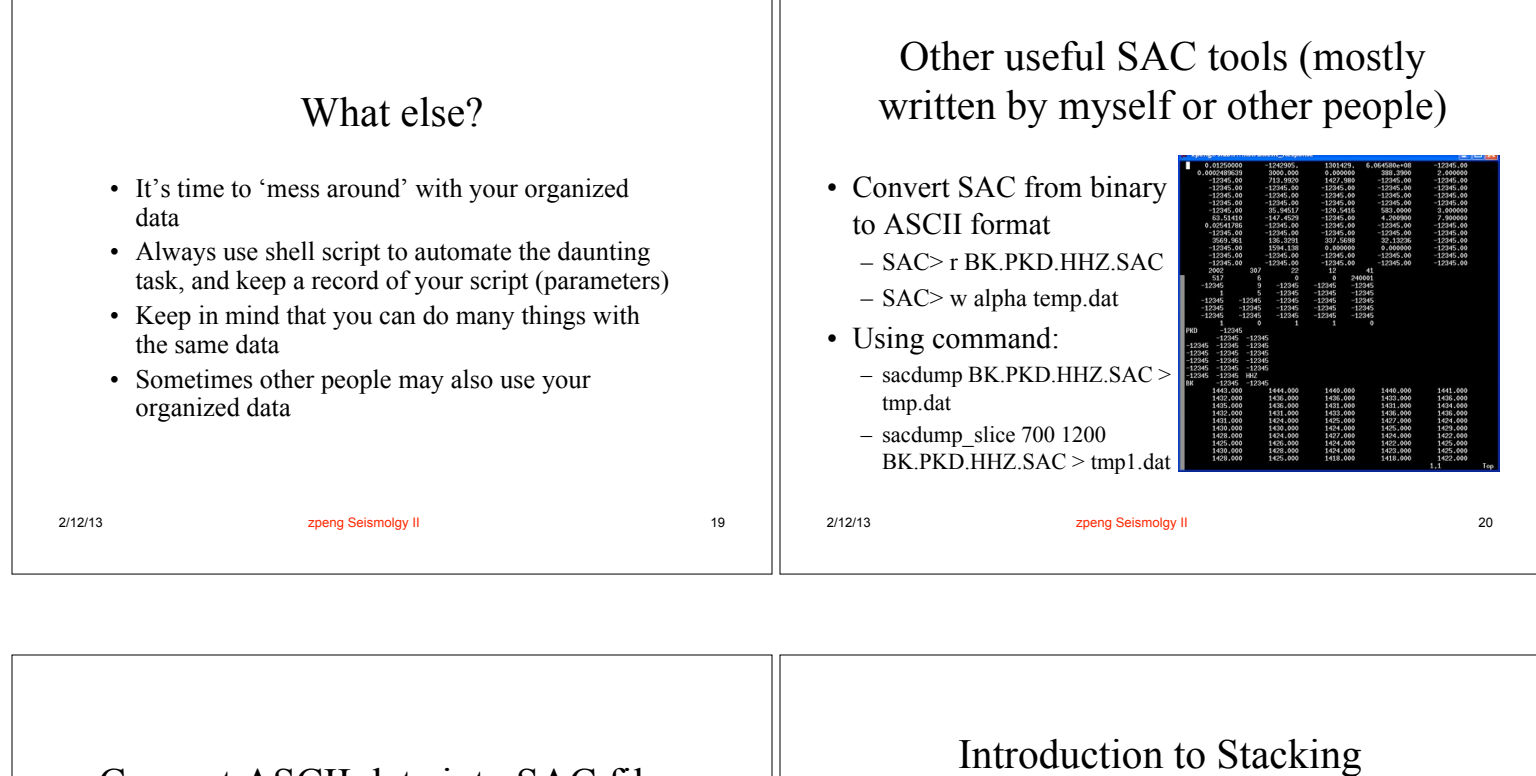

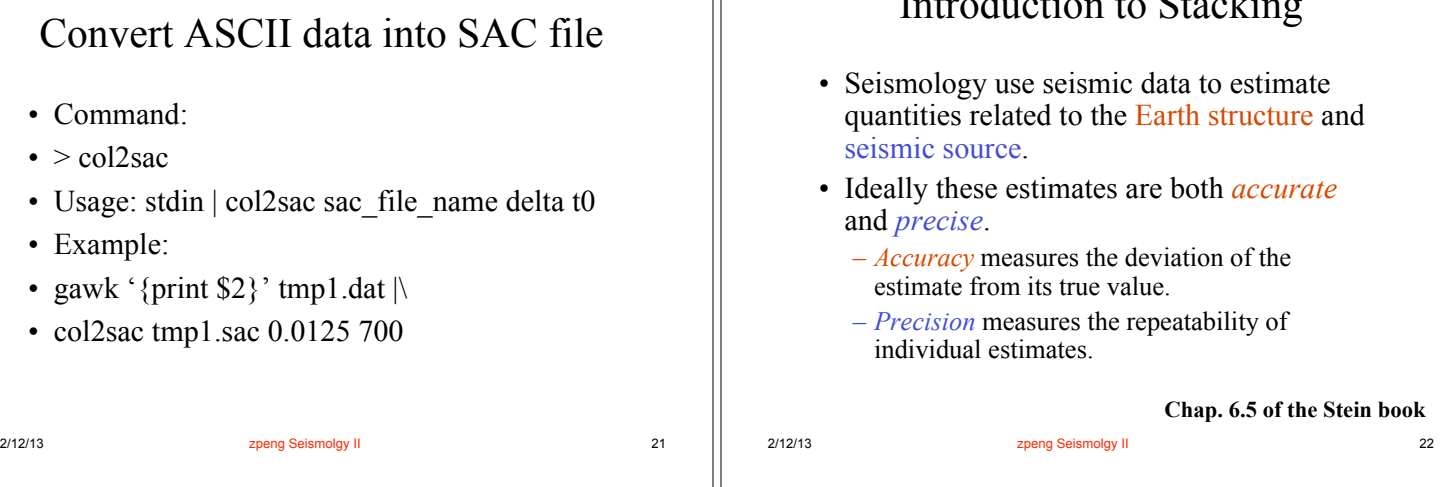

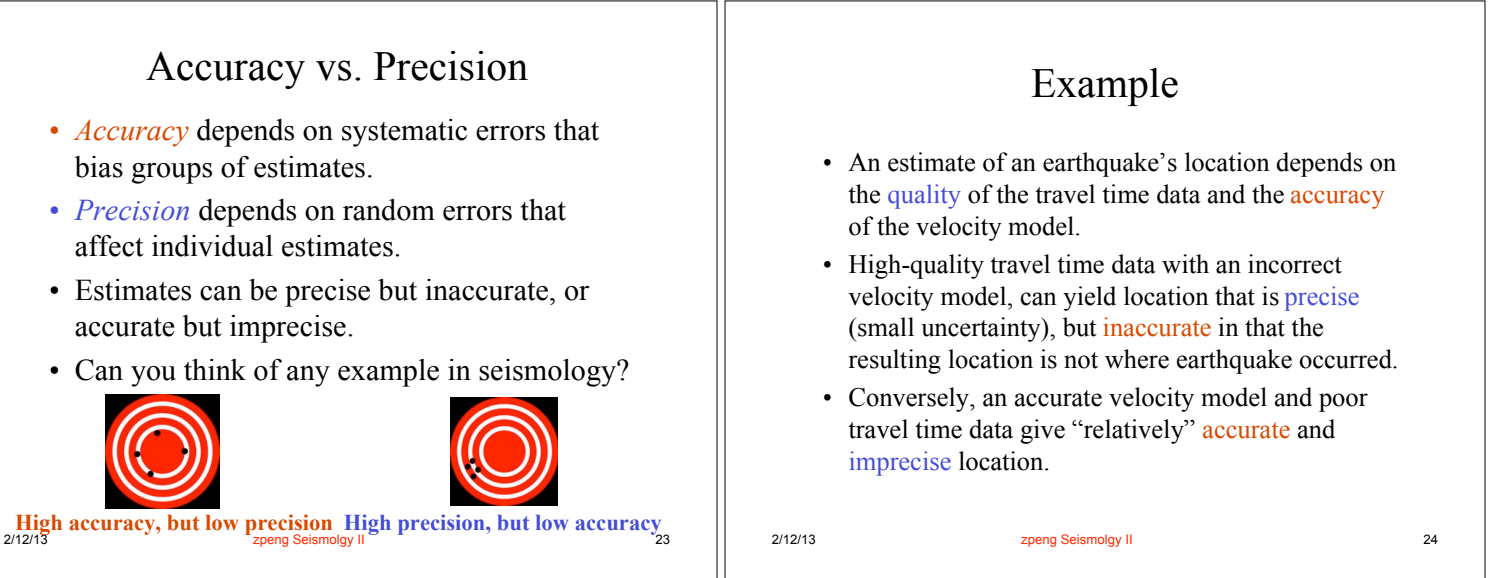

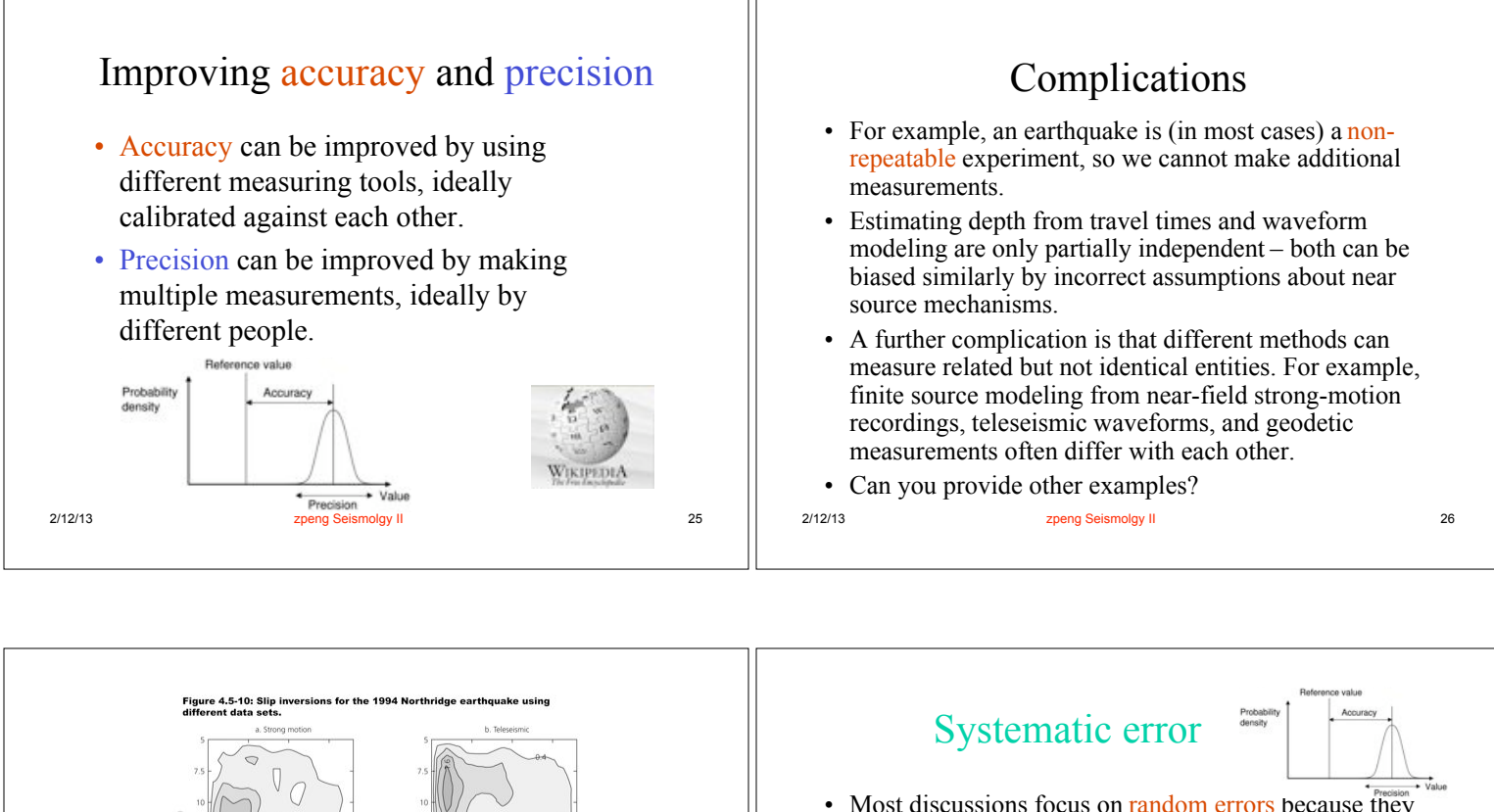

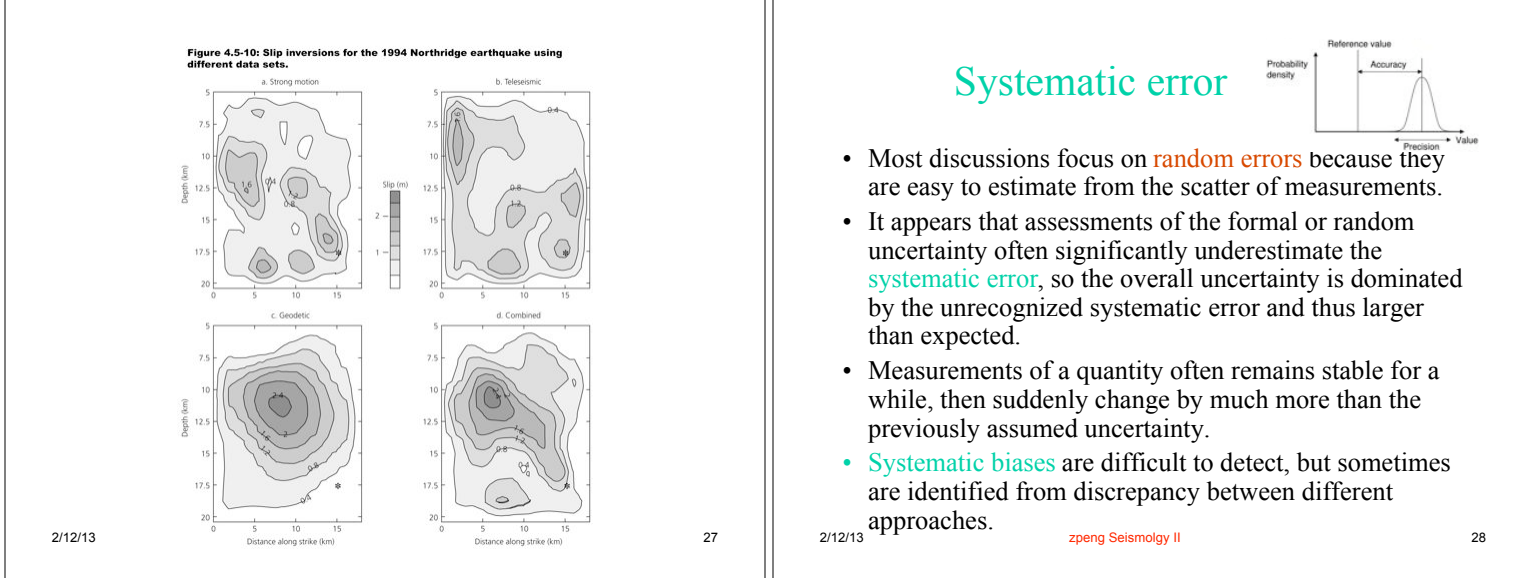

## Random Error

- We estimate a quantity *x* from multiple measurements,  $x_i$  (due to noise and limitations of the measurements).
- With enough measurements, a pattern generally emerges in which the values xi are distributed around *x'*.
- If we neglect system errors of measurements, we can estimate *x* from the measured value  $x_i$ , and associated uncertainties.

## Gaussian Distribution

$$
p(x_i) = \frac{1}{\sigma \sqrt{2\pi}} \exp \left[-\frac{1}{2} \left(\frac{x_i - \mu}{\sigma}\right)^2\right]
$$

## Two variable: the mean  $\mu$ , and the standard deviation  $\sigma$ .

2/12/13 zpeng Seismolgy II 30 zpeng Seismolgy II 30 zpeng Seismolgy II 30 zpeng Seismolgy II 30 zpeng Seismolg

$$
z = (x - \mu)/\sigma
$$

$$
p(z) = \frac{1}{\sqrt{2\pi}} \exp[-z^2/2]
$$

zpeng Selsmolgy II

 $2/9/11$ 

 $\overline{29}$ 

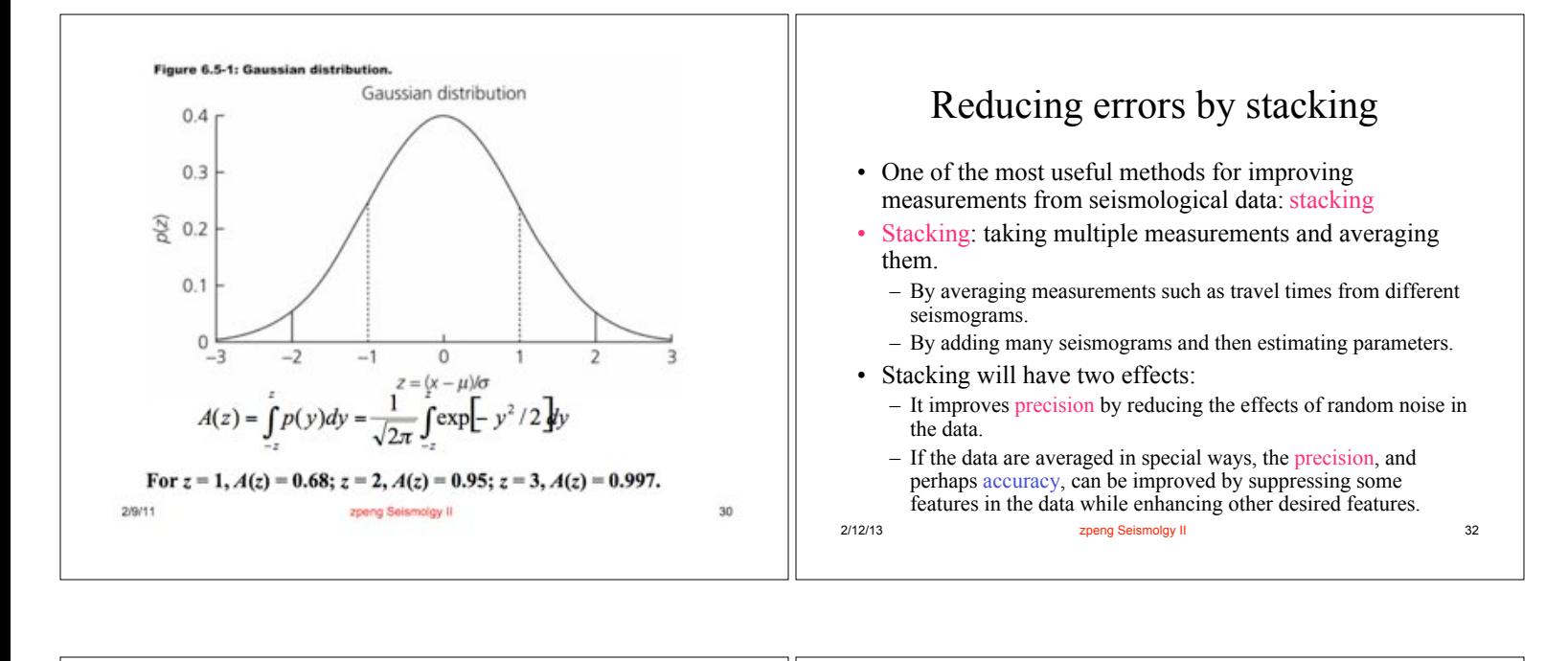

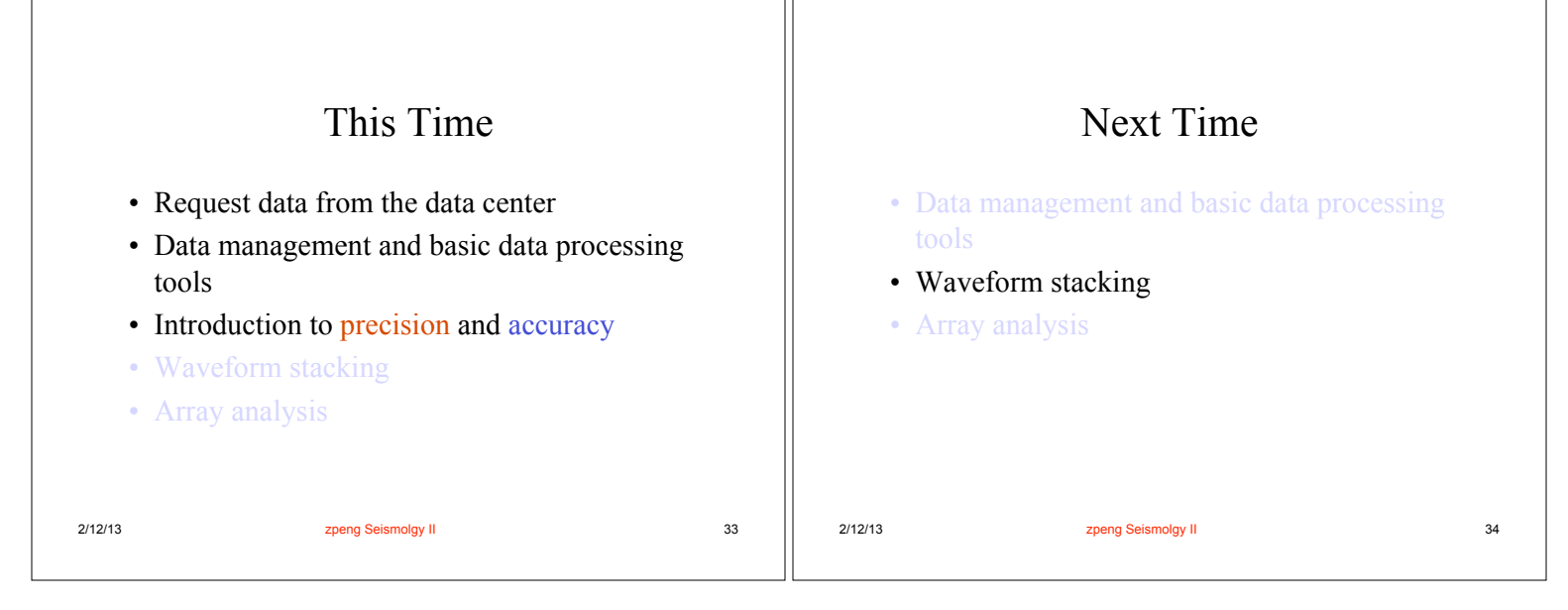